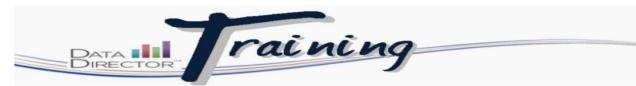

## **Manually Entering Data in an Assessment**

## Before you begin...

You must have the following to enter data manually for an assessment:

• Students' scores from a constructed or rubric response from an assessment.

Follow these steps to manually enter data from a rubric or constructed response.

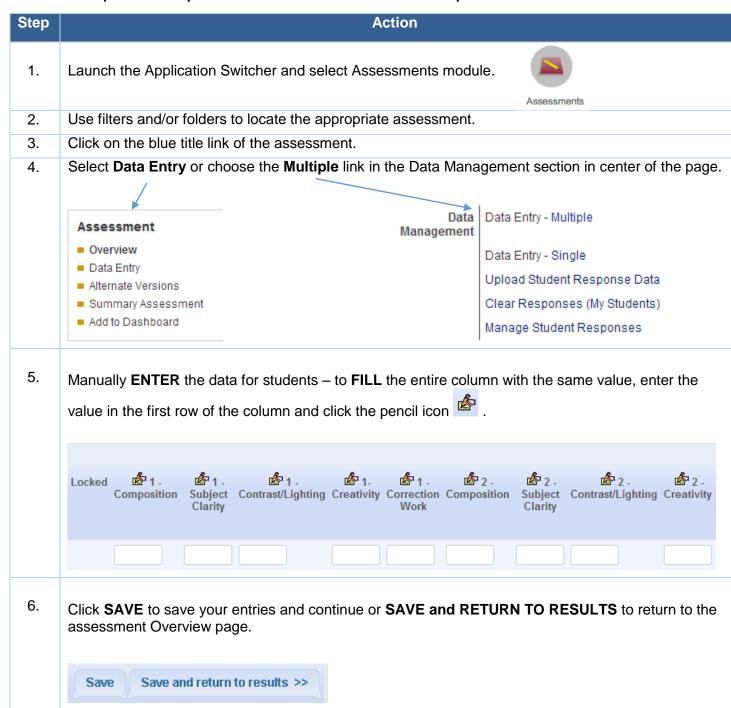